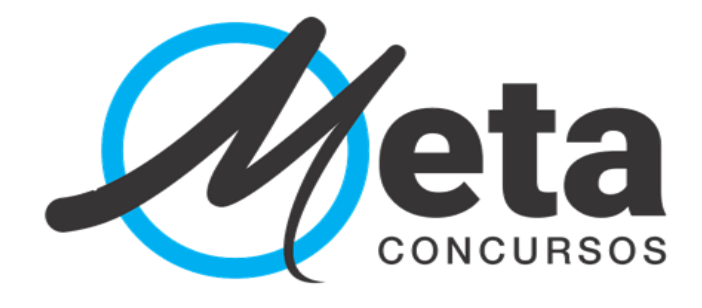

# **(Estudo por Ciclos com Revisões perfeitas)**

Luiz Silveira

COACHPARA CONCURSOS PÚBLICOS @metaconcursoscoach

www.[metaconcursos](http://www.metaconcursoscoach.com.br/)coach.com.br

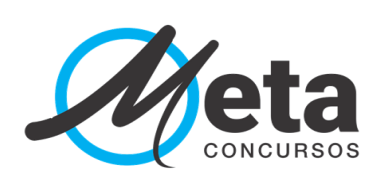

### Sumário

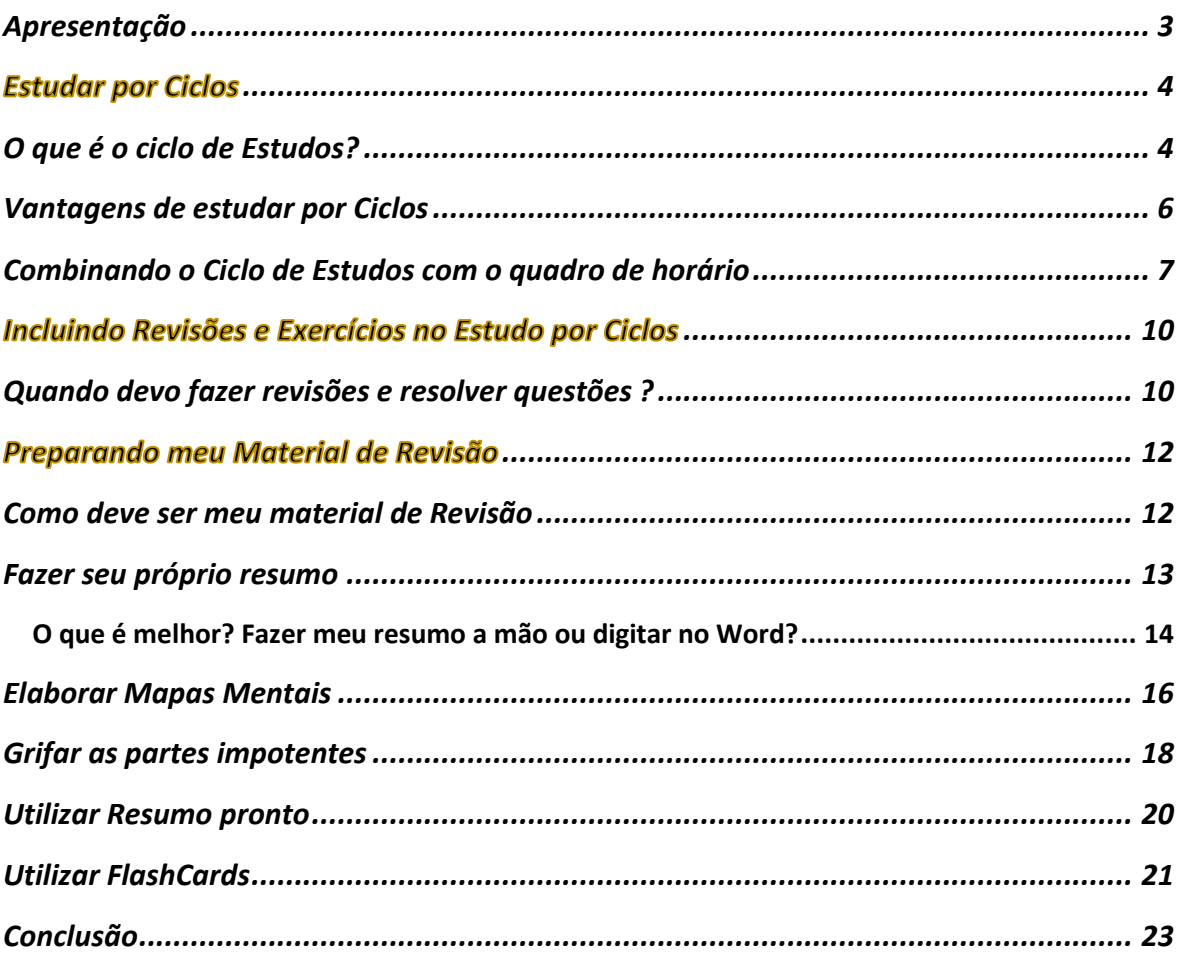

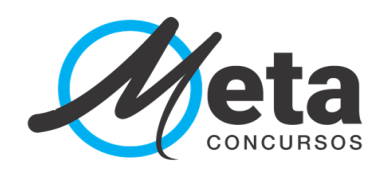

### <span id="page-2-0"></span>**Apresentação**

Olá,

Sou o Luiz Silveira, coach para concursos públicos. Atualmente exerço o cargo de **Auditor-Fiscal da Receita Federal do Brasil** e fui aprovado também nos seguintes concursos:

- Auditor-Fiscal de ISS de Niterói;
- Auditor-Fiscal de ISS de Natal;
- Agente Tributário do ICMS Mato Grosso do Sul;
- Oficial de Cartório da Polícia Civil do Rio de janeiro; e
- Agente e Escrivão da Polícia Federal.

Nesse e-book detalhamos de forma prática como o aluno deve planejar seus estudos através de ciclos, como deve preparar seu material de Revisão e em quem momento dos estudos deve programar a revisão.

Sejam muito bem vindos!

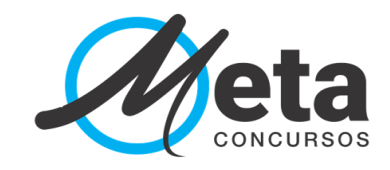

### **Estudar por Ciclos**

### <span id="page-3-0"></span>**O que é o ciclo de Estudos?**

É um método de estudos que consiste em estudar várias disciplinas ao mesmo tempo. Ao completar cada ciclo você terá passado por todas as disciplinas que estão inseridas no seu ciclo de estudos atual.

O ciclo de estudos não está associado a um tempo fixo, um dia, uma semana ou um mês, e sim a um período de tempo.

O término de cada ciclo vai depender do tempo que cada aluno tem disponível para estudar.

Vamos ver um exemplo prático de um aluno iniciante da área fiscal que irá estudar 4 horas por dia.

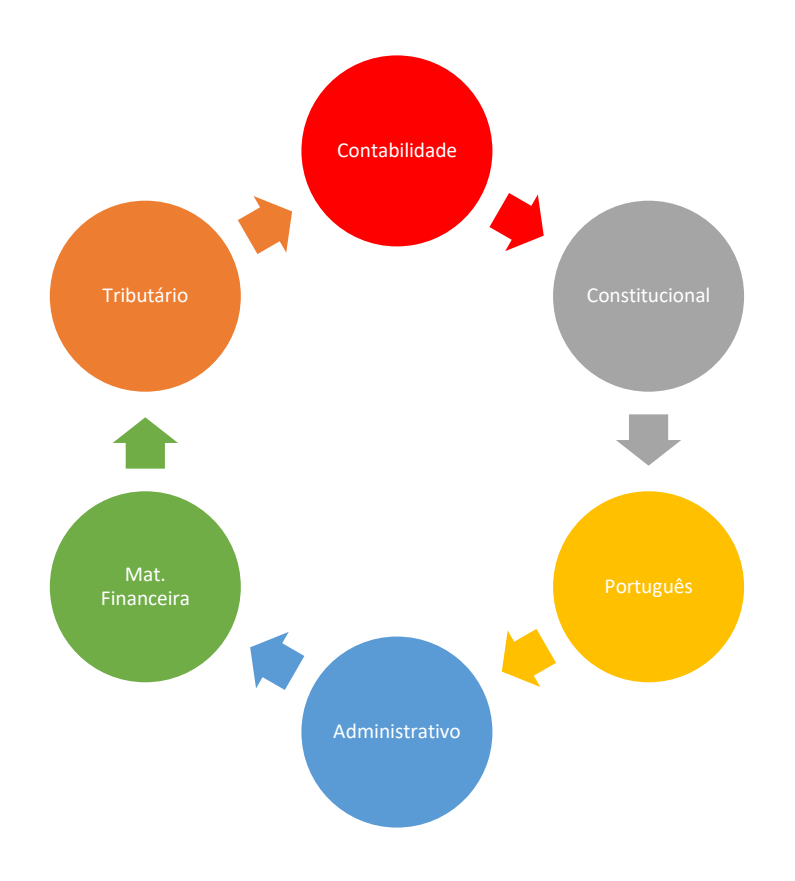

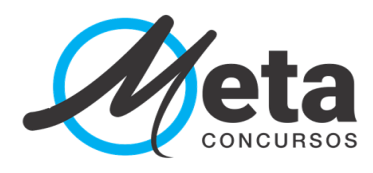

Este aluno irá estudar 2 horas cada disciplina (a carga horária de cada disciplina pode ser distinta. Ex. 2 horas para Disciplina A, 1,5 horas para disciplina B, etc.)

Nesse caso no primeiro dia o aluno estudara 2 horas de Contabilidade e 2 horas de Direito Constitucional; no segundo dia o aluno teve algum imprevisto e só conseguiu estudar 2 horas de Português; no terceiro dia o aluno teve 1 hora a mais para estudar, logo estudará 2 horas de Direito Administrativo, 2 horas de Matemática Financeira e mais 1 hora de Direito Tributário.

Veja que para completar o ciclo falou estudar 1 hora de Direito Tributário. No quarto dia o aluno, então, estudará 1 hora de Direito Tributário e já iniciará o segundo ciclo estudando 2 horas de contabilidade.

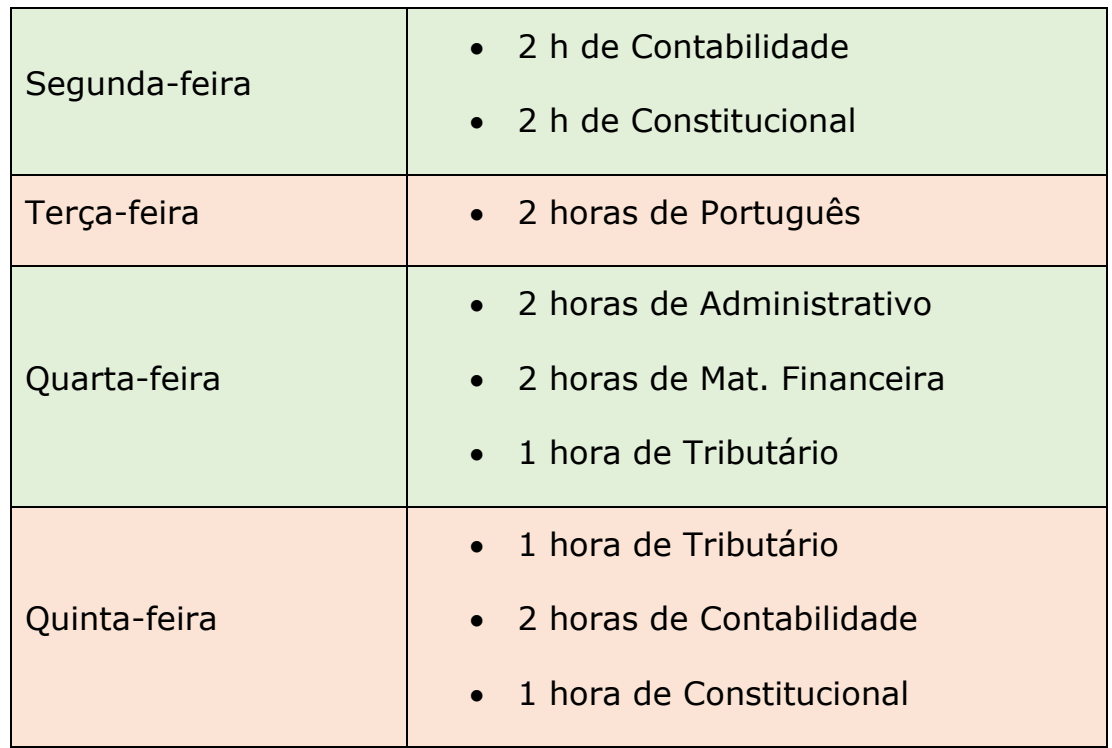

Esquematizando para facilitar a visualização:

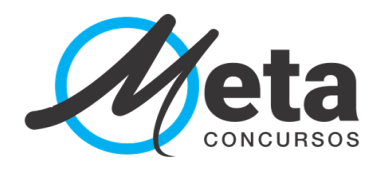

Pelo método tradicional (fazer uma agenda no calendário) o aluno prevê as disciplinas que vai estudar em cada dia da semana.

O problema desse método é quando ocorre um imprevisto, como por exemplo um consulta de emergência em um médico ou dentista que não estava prevista, um problema no trabalho que ocupou seu tempo. Oq eu fazer? Pular esse dia e ficar sem estudar as disciplinas que estavam programadas? Isso não é bom!

### <span id="page-5-0"></span>**Vantagens de estudar por Ciclos**

- A principal vantagem é ter contato com todas as disciplinas ao mesmo tempo, reduzindo assim o esquecimento dos conteúdos;
- Equilíbrio das disciplinas de forma estratégica;
- Facilidade de adaptar sua rotina;
- Flexibilidade para imprevistos

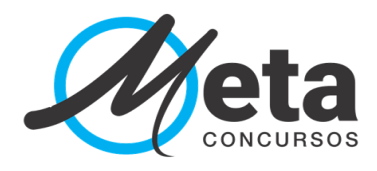

### <span id="page-6-0"></span>**Combinando o Ciclo de Estudos com o quadro de horário**

Para facilitar a vida do estudante, nós do Meta Concursos, temos uma plataforma que faz essa combinação. Veja um exemplo prático

Em cima da carga horária do aluno e das disciplinas que estuda é montado um planejamento de cada semana:

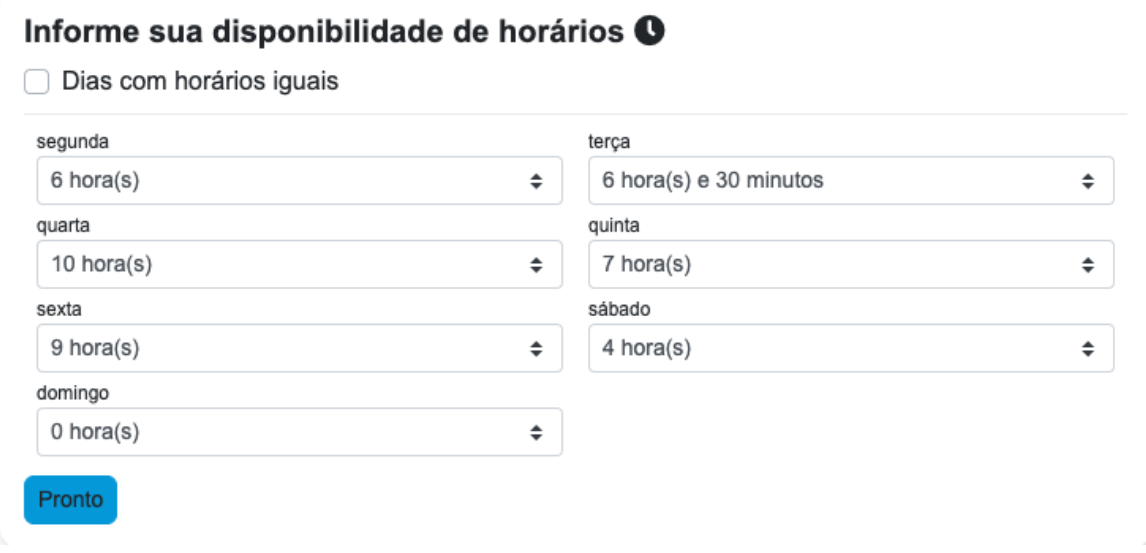

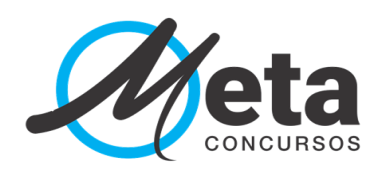

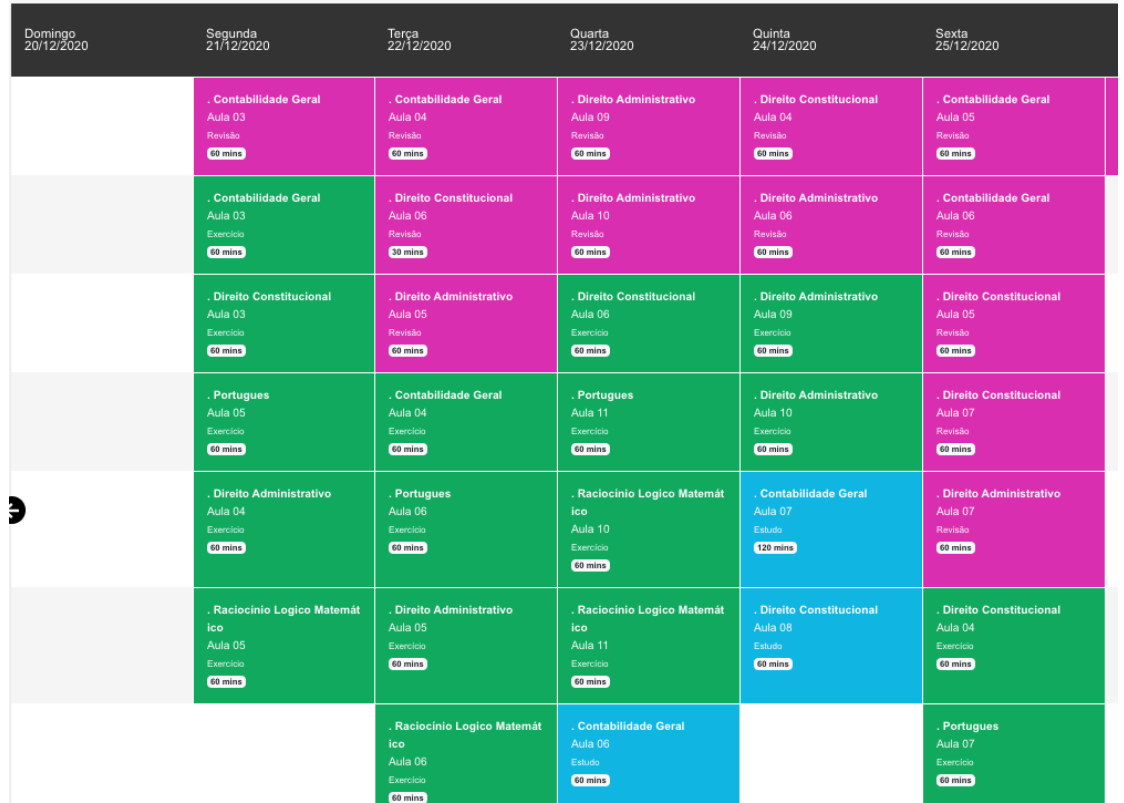

E caso o aluno não consiga cumprir o planejamento do dia? Veja como fica o quadro de horário

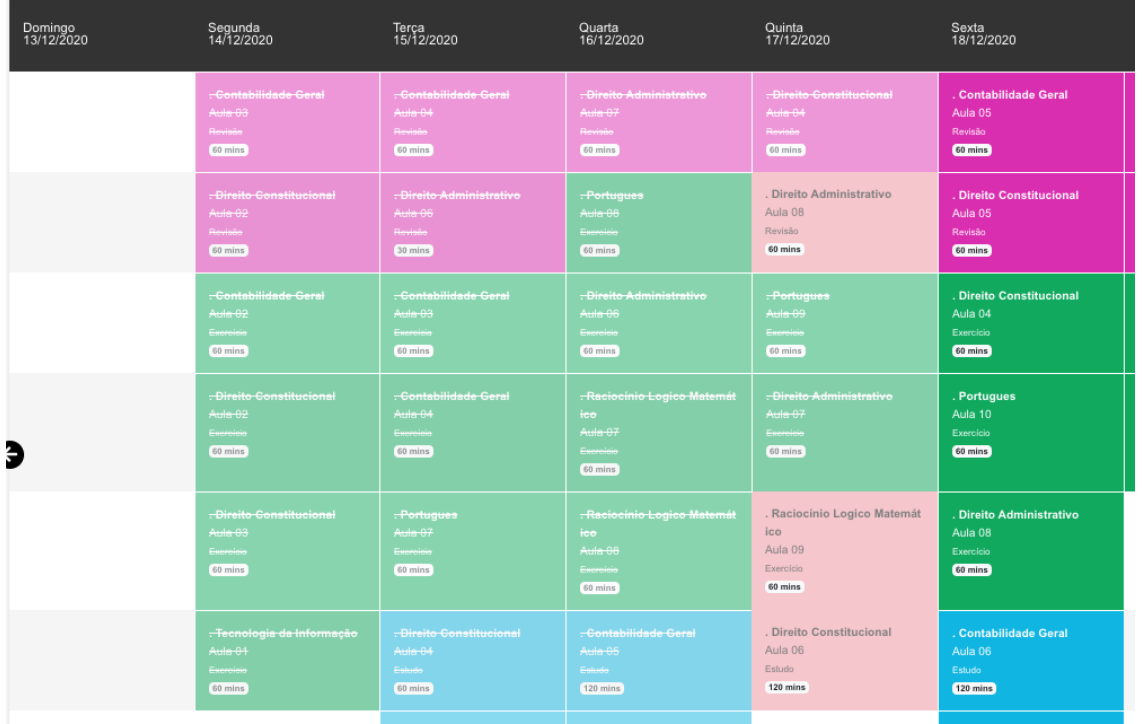

As disciplinas em rosa são as que estão em atraso. E o aluno só consegue

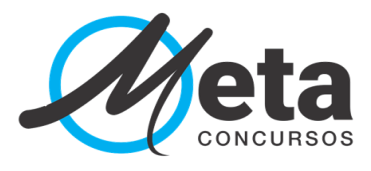

estudar as disciplinas do dia atual, depois de estudar as disciplinas que estão em atraso. Veja:

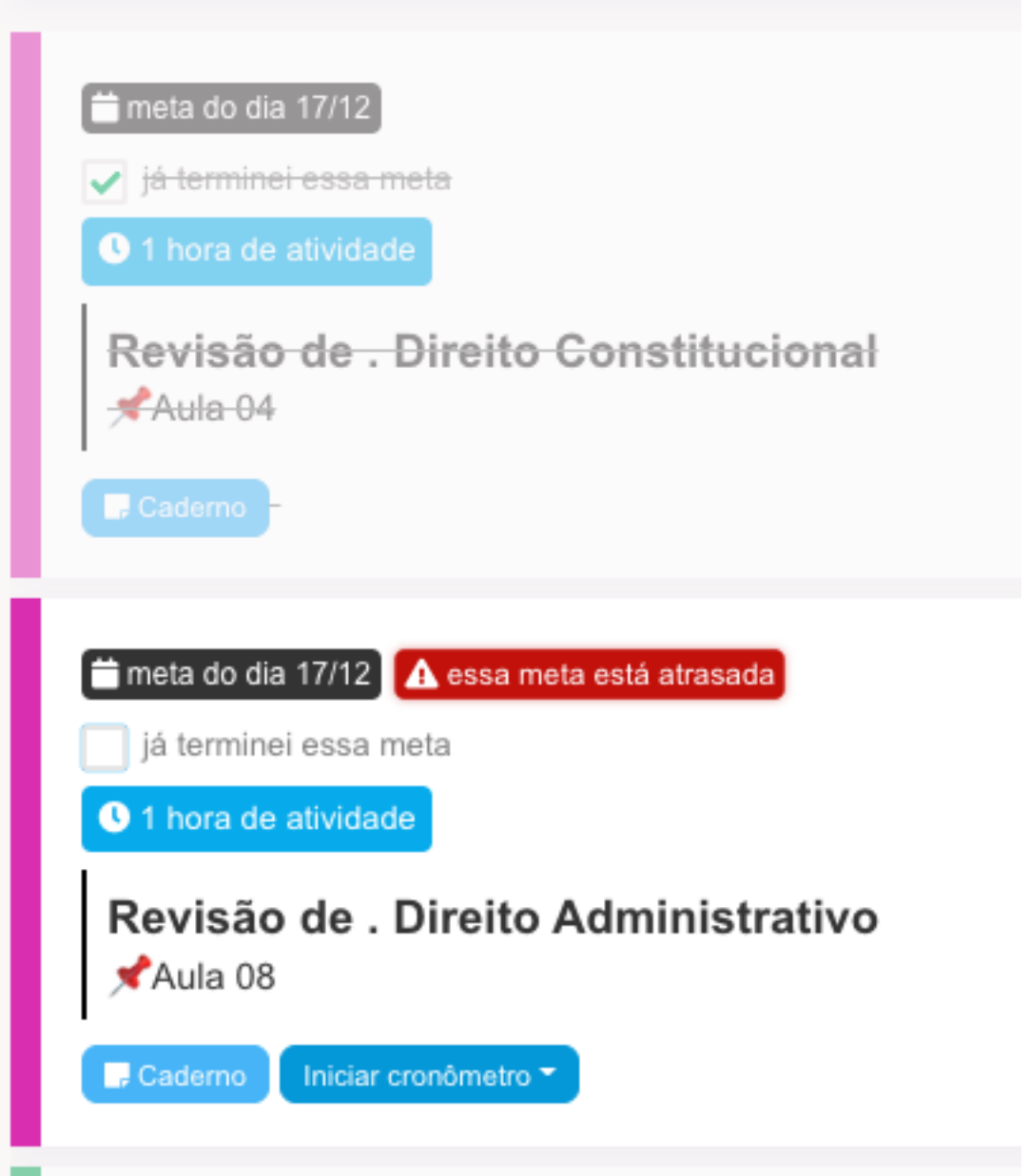

Professor, eu reparei que nesse quadro de horários tem também metas de revisão e de resolução de questões. Como conciliar isso com o estudo por ciclos?

Vamos responder no próximo ítem!

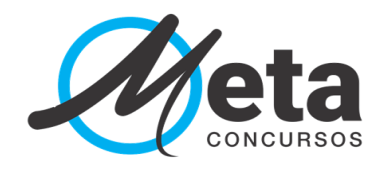

### **Incluindo Revisões e Exercícios no Estudo por Ciclos**

### <span id="page-9-0"></span>**Quando devo fazer revisões e resolver questões ?**

Já vimos como funciona o Estudo por ciclos, mas para que todo conteúdo que estudamos seja levado para a nossa memória de longo prazo, precisamos fazer muitas revisões e resolver muitas questões.

A grande dificuldade dos alunos é saber quando revisar e como controlar as revisões.

Veja o esquema abaixo, lembrando que é apenas um exemplo, os temos de revisões podem variar de aluno para aluno, um plano de estudo deve ser sempre individualizado.

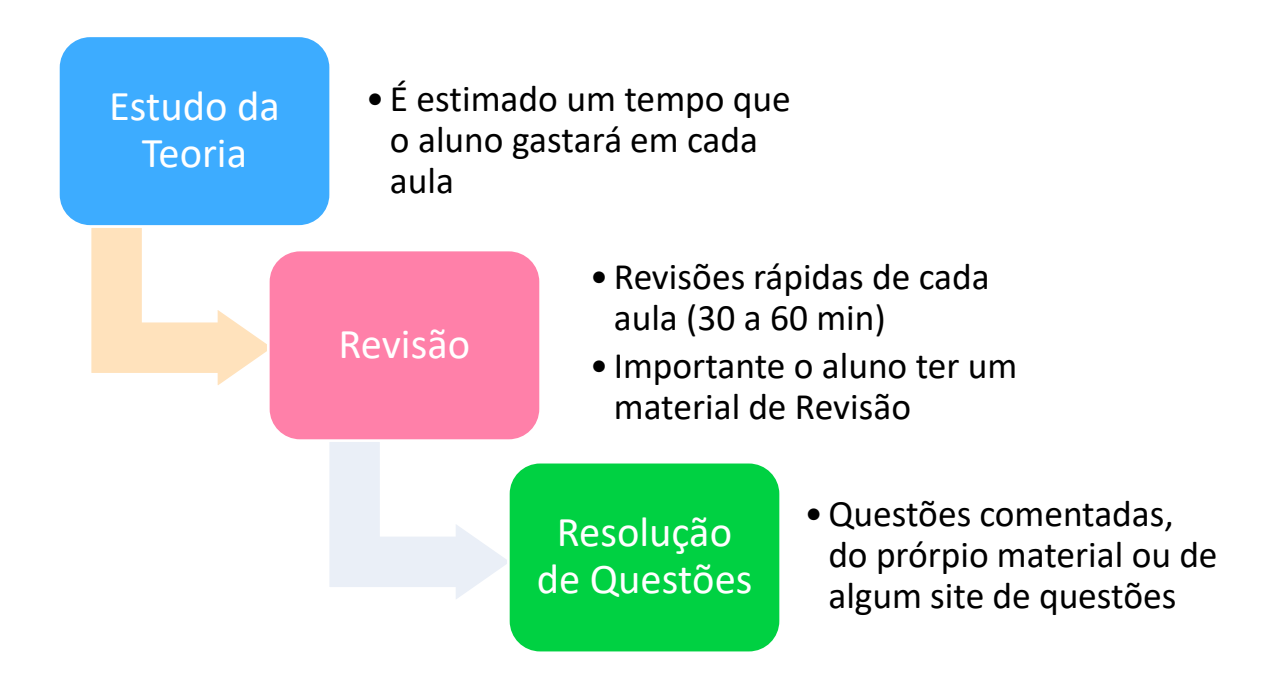

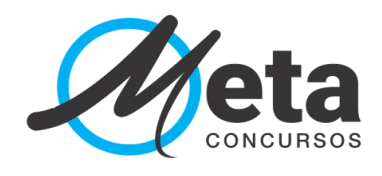

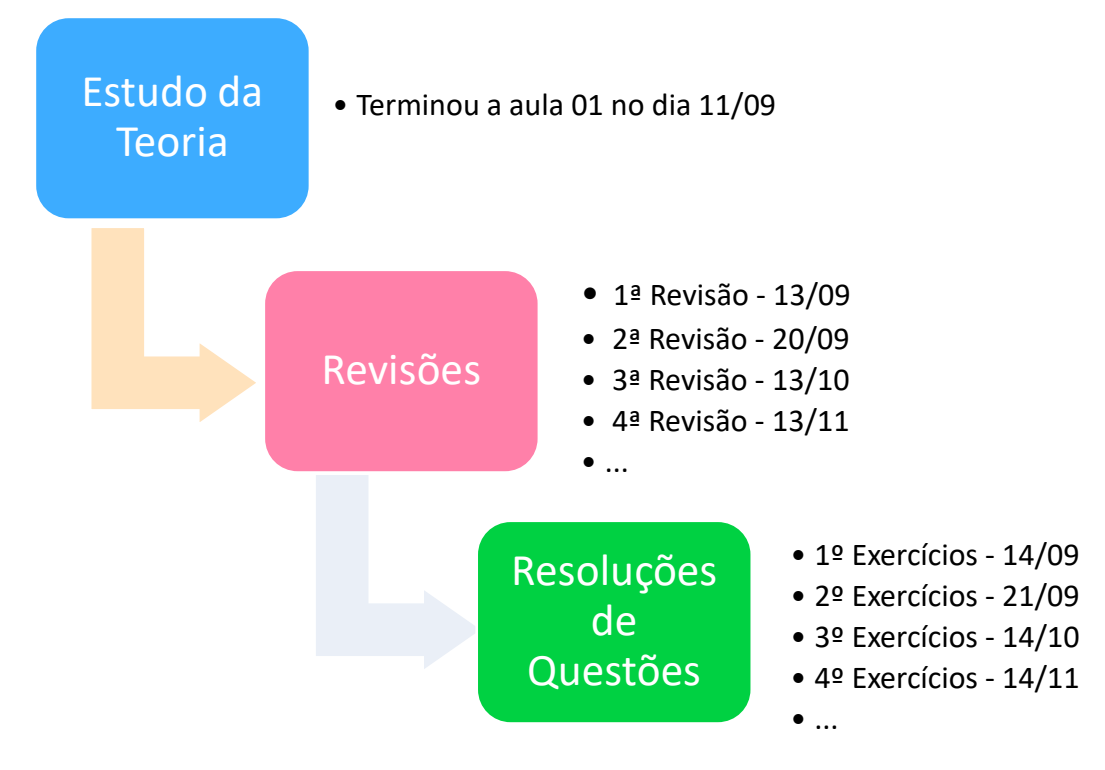

Dessa forma o aluno vai sempre avançando na teoria das disciplinas, mas voltando para fazer revisões e exercícios, sempre mantendo contato com todos os conteúdos.

Nesse exemplo o aluno fará a primeira revisão dois dias após terminar a teoria da Aula 01, a segunda revisão uma semana após a primeira revisão e partir dai de 30 em 30 dias faze uma revisão desse conteúdo.

Fazer esse controle não é fácil realmente, teria que alimentar uma planilha de Excel informando quando acabou cada aula para que ela programasse quando seria o dia certo de fazer a revisão ou de resolver questões. E quando for o dia de Revisão ou Exercícios como fica o estudo da teoria?

Além de ser complicado fazer esse controle, toma um tempo precioso do aluno. Dessa forma nossa plataforma de estudos faz esse controle automaticamente para o aluno. Esse ganho de tempo que o aluno tem é precioso na sua preparação.

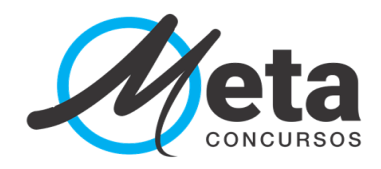

Você reparou que no esquema informamos que as metas de revisão devem ser feitas de forma rápida? E por onde farei essa revisão, qual material devo usar? No próximo bloco iremos explicar como montar seu próprio material de revisão.

### Preparando meu Material de Revisão

### <span id="page-11-0"></span>**Como deve ser meu material de Revisão**

Já vimos que as revisões devem ser rápidas e objetivas. Mas como conseguir isso? Muitos alunos me procuram falando que demoram muito tempo para fazer a revisão que não conseguem de forma alguma fazer revisões rápidas.

Isso só é possível se tivermos um material apropriado para fazer revisões. Existem várias formas de preparar um material de revisão de qualidade:

### Fazer seu próprio resumo

Fazer mapas mentais

Grifar as partes importantes do materia teórico

Utilizar resumos prontos

Utilizar Flash Cards

Não fazer um material de revisão

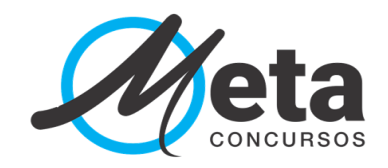

### <span id="page-12-0"></span>**Fazer seu próprio resumo**

Fazer um resumo é produzir um novo material utilizando apenas as ideais principais. Toda vez que temos contato a primeira vez com um conteúdo achamos que tudo é importante. Se você colocar tudo que está no material para o resumo ele perde todo o sentido. Lembre-se ! Estamos preparando um material para quando lermos lembramos aquilo que já estudamos.

#### **LEMBRE-SE**

#### **REVISAR NÃO É ESTUDAR NOVAMENTE**

Coloque em seus resumos as ideias principais, aquilo que te chamou mais atenção. Exemplos do que podemos colocar em um resumo:

Conceitos

Características

Exemplos

Tudo que te chamou atenção

Conteúdos que sempre são cobrados nas questões de concursos anteriores\*

\* Pela metodologia que utilizamos sempre resolvemos questões um dia após a revisão. Caso verifique que um conteúdo é muito cobrado e você não o colocou em seu resumo, acrescente.

Uma ótima maneira de fazer resumos é através de tópicos. Mostreremos exemplos mais a frente.

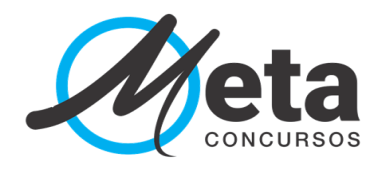

<span id="page-13-0"></span>O que é melhor? Fazer meu resumo a mão ou digitar no Word?

# **DIGITAR NO WORD**

## Vantagens

- Fácil de atuaizar
- Acesso de qualquer lugar
- Pode utilizar um modelo pré definido

## **Desvantagens**

• Necessário ter acesso a um computador ou tablet

# **ESCREVER NO PAPEL**

## Vantagens

- Fácil de fazer
- Pode ser feito em qualquer local

## **Desvantagens**

- Difícil de atualizar
- Complicado de armazenar e deixar organizado

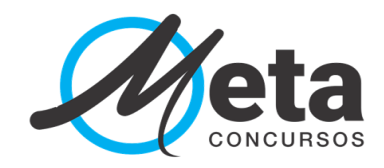

## **EXEMPLOS DE RESUMOS**

#### **Revogação das leis e suas formas**

- **Revogação total** → **Ab-rogação** → Lei nova regula inteiramente a matérias da lei anterior, ou quando existir incompatibilidade entre elas.
- **Revogação parcial** → **Derrogação** → Apenas parte da lei é tida como sem efeito, permanecendo parte dela em vigor.
- **Revogação Expressa** → A lei diz taxativamente qual norma está revogada.
- **Revogação tácita** → Há incompatibilidade entre elas
- Não existe no Brasil a possibilidade de retirar o efeito de uma lei em razão de um costume.
- **Lei temporária** → Nasce com um tempo de duração prefixado ou com um objetivo a ser cumprido

#### **Teoria Geral do Direito Comercial**

**Conceito de Empresa** → Atividade econômica organizada para fornecimento de bens e serviços. É a atividade exercida pela pessoa física ou jurídica.

**Conceito de Empresário** → Aquele que exerce atividade empresária, que deverá ser:

- **Exercida de forma profissional, habitual**
- **Econômica, com intuito de lucro**
- **Organizada**
- **Voltada para produção ou circulação de bens ou serviços**

**Profissionalismo** → Requer três características:

- **Habitualidade**
- **Pessoalidade** → Precisa exercer pessoalmente
- **Monopólio das informações** → Ele conhece informações dos bens e serviços que produz

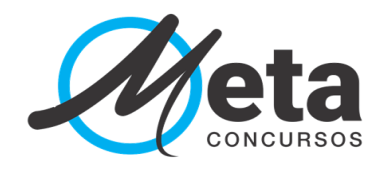

### <span id="page-15-0"></span>**Elaborar Mapas Mentais**

Mapas mentais são representações gráficas de conceitos e ideias. Atualmente são muito utilizados por professores e concurseiros.

Os principais aplicativos gratuitos para elaborar mapas mentais são: Free Mind, Xmind, mind Mapr e Minde Node.

### Vantagens

- Podem ser feitos com aplicativos especializados
- Fácil de atualizar quando feitos em aplicativos
- Já existem muitos modelos prontos
- A visualização ajuda na memorização

## **Desvantagens**

- Necessário ter acesso a um computador ou tablet caso faça por um aplicativo
- Demora muito tempo para ficar pronto

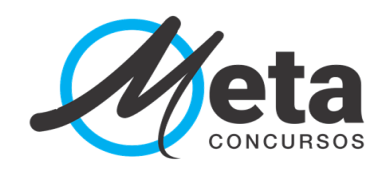

# **EXEMPLOS DE MAPAS MENTAIS**

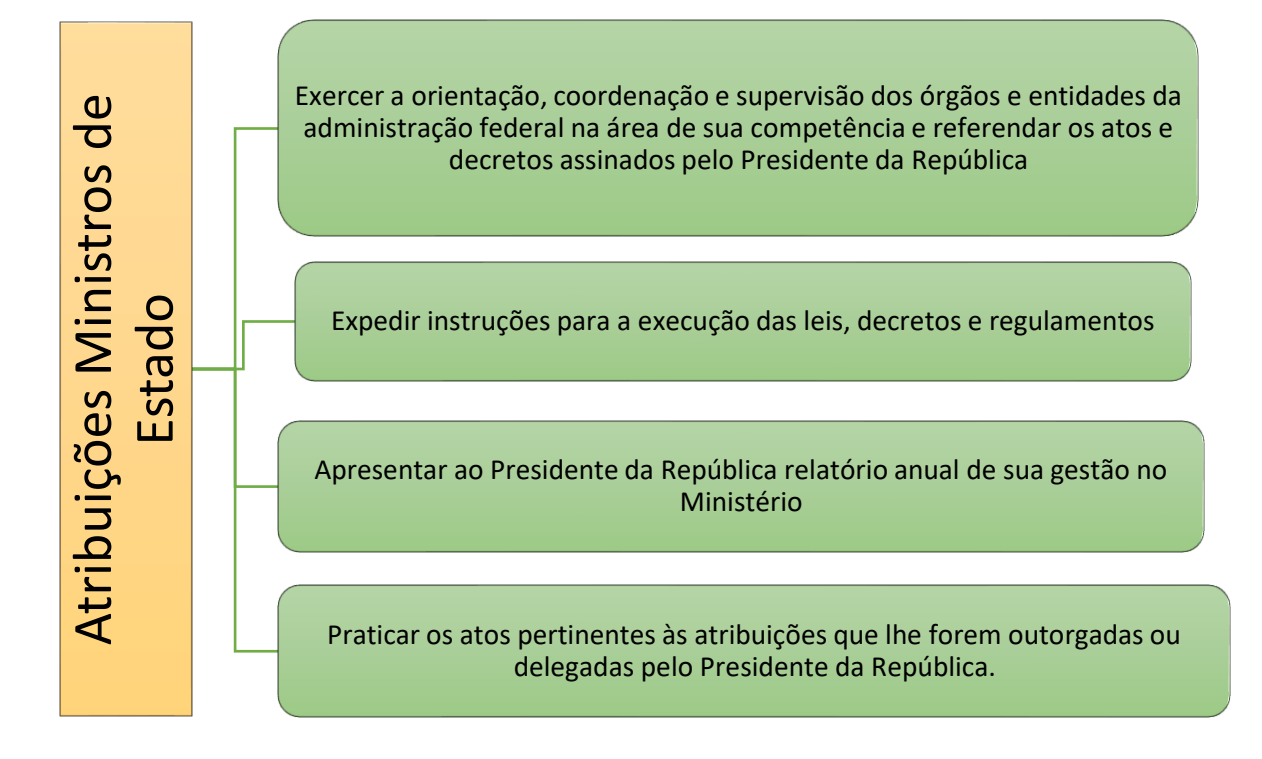

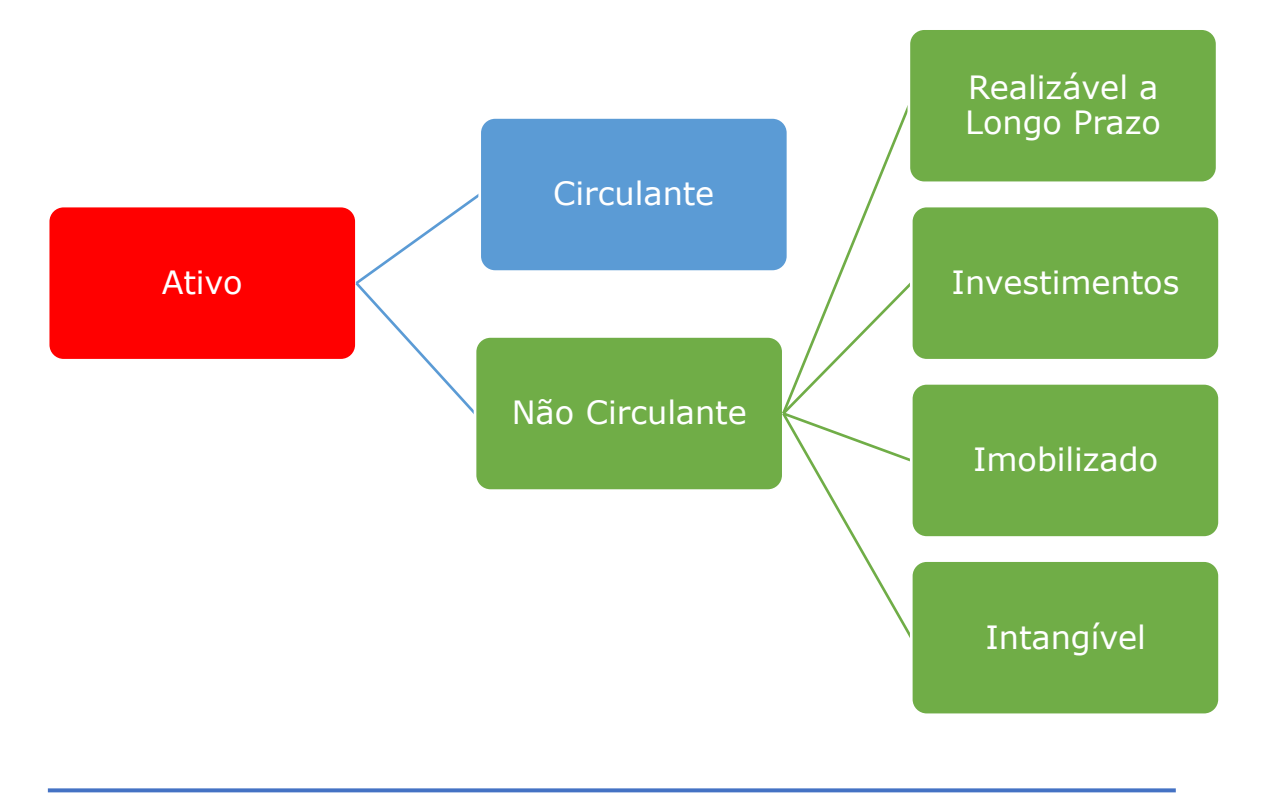

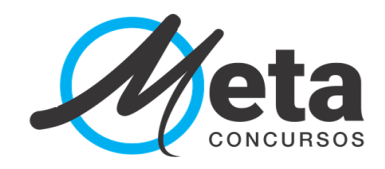

### <span id="page-17-0"></span>**Grifar as partes impotentes**

Essa técnica é muito indicada para alunos que não possuem muito tempo para se dedicar aso estudos.

Volto a repetir que quando temos um primeiro contato com qualquer conteúdo, temos a sensação de que tudo é importante.

Não fique tentando em sair grifando todo o seu PDF, marque apenas aquilo que te chamou a sua atenção. Preste atenção nessas dicas:

#### **NÃO EXISTE MARCARÇÃO CERTA OU ERRDA**

#### **MARQUE APENAS OS PONTOS CHAVES**

**LEMBRE-SE QUE AS REVISÕES DEVEM SER RÁPIDAS**

## Vantagens

- Ganho de tempo
- Fácil de atualizar (quando feito no próprio pdf)
- Aproveitar materiais já grifados \*

# **Desvantagens**

• Estudo muito passivo, exige pouco esforço

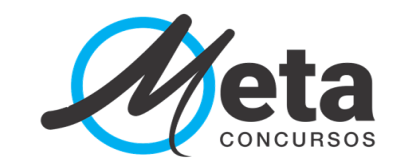

**EXEMPLOS DE GRIFOS**

Os atributos, também chamados de características, dos atos administrativos são as qualidades que os diferem dos atos privados. São, portanto, as características que permitem afirmar que o ato se submete o ao regime jurídico de direito público.

Apesar das divergências, existem quatro atributos dos atos administrativos:

- presunção de legitimidade ou veracidade;  $a)$
- b) imperatividade;
- autoexecutoriedade;  $\mathsf{C}$
- d) tipicidade (Maria Sylvia Zanella Di Pietro).

Segundo Alexandrino e Paulo<sup>9</sup>, os atributos de imperatividade e autoexecutoriedade são observáveis apenas em alguns tipos de atos administrativos.

#### 1.4.1 Presunção de legitimidade ou veracidade

Apesar de serem tratados em conjunto, legitimidade e veracidade apresentam aspectos distintos. Pela legitimidade pressupõe-se, até que se prove o contrário, que os atos foram editados em conformidade com a lei. A veracidade, por sua vez, significa que os fatos alegados pela Administração presumem-se verdadeiros (por exemplo, quando um agente de trânsito aplica uma multa por ter visto um motorista dirigindo falando ao celular, presume-se que de fato isso ocorreu, cabendo ao motorista provar contrário).

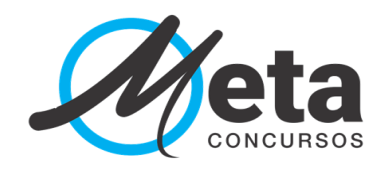

#### <span id="page-19-0"></span>**Utilizar Resumo pronto**

Os principais cursos preparatórios dos mercados já possuem resumos prontos ao final de cada aula. Essa é também uma técnica interessante, principalmente para quem tem pouco tempo para estudar.

Essa técnica tem que ser usada da seguinte forma: Antes de iniciar o estudo do material já tenha ao lado o resumo pronto. À medida que vai estudando, acrescente ou faça marcações no Resumo, isso faz com que o estudo seja mais ativo e será mais fácil memorizar o conteúdo.

No coaching do Meta Concurso os alunos têm acesso a diversos resumos já prontos, separados por disciplina e assunto.

Esse é um projeto que o professor Luiz Silveira faz com alguns de seus alunos. Caso tenha vontade de conhecer, entre em contato pelo Whatsapp e peça uma amostra de alguns resumos.

## Vantagens

- Ganho de tempo
- Feito por especialistas no assuntos
- O aluno pode melhorar o resumo

## **Desvantagens**

• Estudo muito passivo, exige pouco esforço

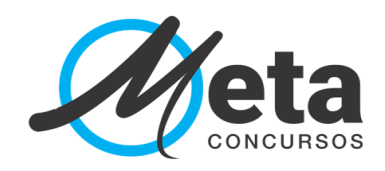

### <span id="page-20-0"></span>**Utilizar FlashCards**

Essa é uma ferramenta muito utilizada no mundo todo para revisão e memorização.

Flashcards são cartões em que o aluno insere uma pergunta na frente, e a resposta no verso.

No momento da revisão você vai pegar os cartões de determinado assunto, ler a pergunta e tentar responder. A cada resposta você separa os cartões que errou e os que acertou, na próxima revisão você sempre dará preferência aos cartões que errou.

O Aplicativo mais famoso para fazer flashcards é o AnkiApp, um outro muito utilizado também é o Goonqr.

# Vantagens

- Podem ser feitos com aplicativos especializados
- Fácil de atualizar quando feitos em aplicativos
- Já existem muitos modelos prontos
- A visualização ajuda na memorização

# **Desvantagens**

- Necessário ter acesso a um computador ou tablet caso faça por um aplicativo
- Demora um pouco de tempo para confecionar

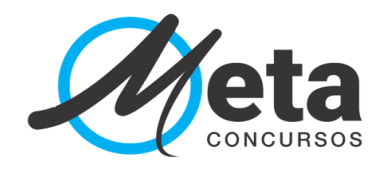

### **Não fazer material de revisões**

É certo não preparar um material?

Como já falei não existe certo ou errado, cada aluno precisa encontrar seu melhor jeito de estudar.

Tem alunos que não preparam seu material de revisão e fazem revisões apenas resolvendo questões.

<span id="page-21-0"></span>É uma opção e funciona também, desde que faça muitas questões e sempre veja os comentários do professor a cada questão feita.

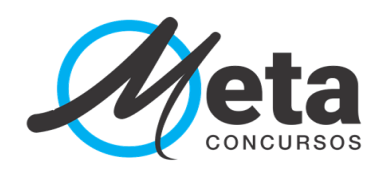

### **Conclusão**

Tenha em mente que não existe apenas uma maneira correra de estudar, e sim a melhor maneira para cada pessoa.

Cada um de nós tem sua história de vida, tem uma formação diferente, tem hábitos diferentes, tem realidades de vida diferentes, e reagimos de formas distintas a cada situação.

Você tem que encontrar a forma de estudo que funcione melhor, claro que com a ajuda de um coach isso se toma mais fácil.

Tente várias técnicas, até encontrar a perfeita para você!

#### **NÃO DEIXE SEUS SONHOS SERAM APENAS SONHOS**

### **SE A CAMINHADA ESTÁ DIFÍCIL É PORQUE VOCÊ ESTÁ NO CAMINHO CERTO**

Conte sempre conosco!

### **E se tiver qualquer dúvida, mande uma mensagem diretamente para o WhatsApp do Professor Luiz**

### **21 992027050**

\_\_\_\_\_\_\_\_\_\_\_\_\_\_\_\_\_\_\_\_\_\_\_\_\_\_\_\_\_\_\_\_\_\_\_\_\_\_\_\_\_\_\_\_\_\_\_\_\_\_\_\_\_\_ Bons Estudos!!! Luiz Silveira.